**EUROPEAN COMPUTER DRIVING LICENCE / INTERNATIONAL COMPUTER DRIVING LICENCE - Computer Essentials "New" SYLABUS 1.0 (M2)**

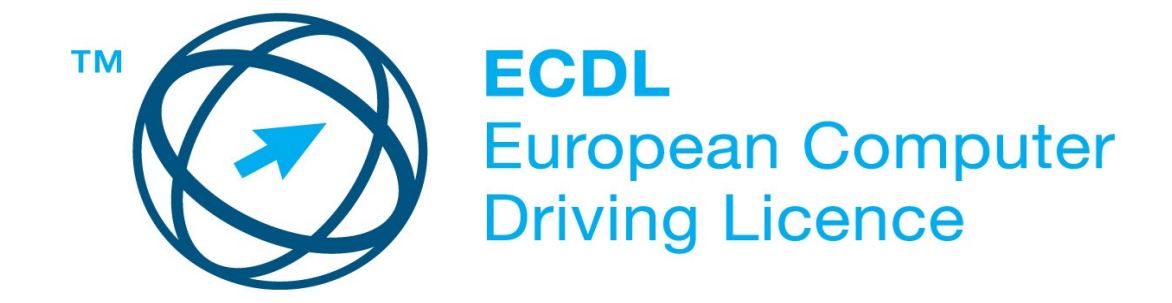

**Upozornění:**

Oficiální verze "nového" ECDL/ICDL Sylabu verze 1.0 je publikovaná na webových stránkách ECDL Foundation - www.ecdl.org a lokalizovaná verze na webových stránkách pracovní skupiny ECDL-CZ - www.ecdl.cz.

Přes veškerou péči, kterou ECDL Foundation (vlastník práv konceptu ECDL) a společnost CertiCon a.s. (národní sublicenciát) věnovaly přípravě a lokalizaci této publikace, ECDL Foundation ani CertiCon a.s. neručí za kompletnost informací v ní obsažených a také nezodpovídají za jakékoli chyby, vynechaný text, nepřesnosti, ztrátu nebo poškození informací , instrukcí či pokynů v této publikaci obsažených. Tato publikace nesmí být reprodukována jako celek ani po částech bez předchozího souhlasu vlastníků práv. ECDL Foundation může na základě vlastní úvahy a kdykoli bez ohlášení provádět jakékoli změny.

Copyright 2012 ECDL Foundation Ltd., lokalizace 2013 CertiCon a.s.

## **Modul 2**

## **Základy práce s počítačem a správa souborů**

Nový ECDL Sylabus 1.0, *Základy práce s počítačem a správa souborů* , definuje základní rozsah teoretických znalostí a praktických dovedností nutný pro úspěšné složení ECDL testu z tohoto modulu.

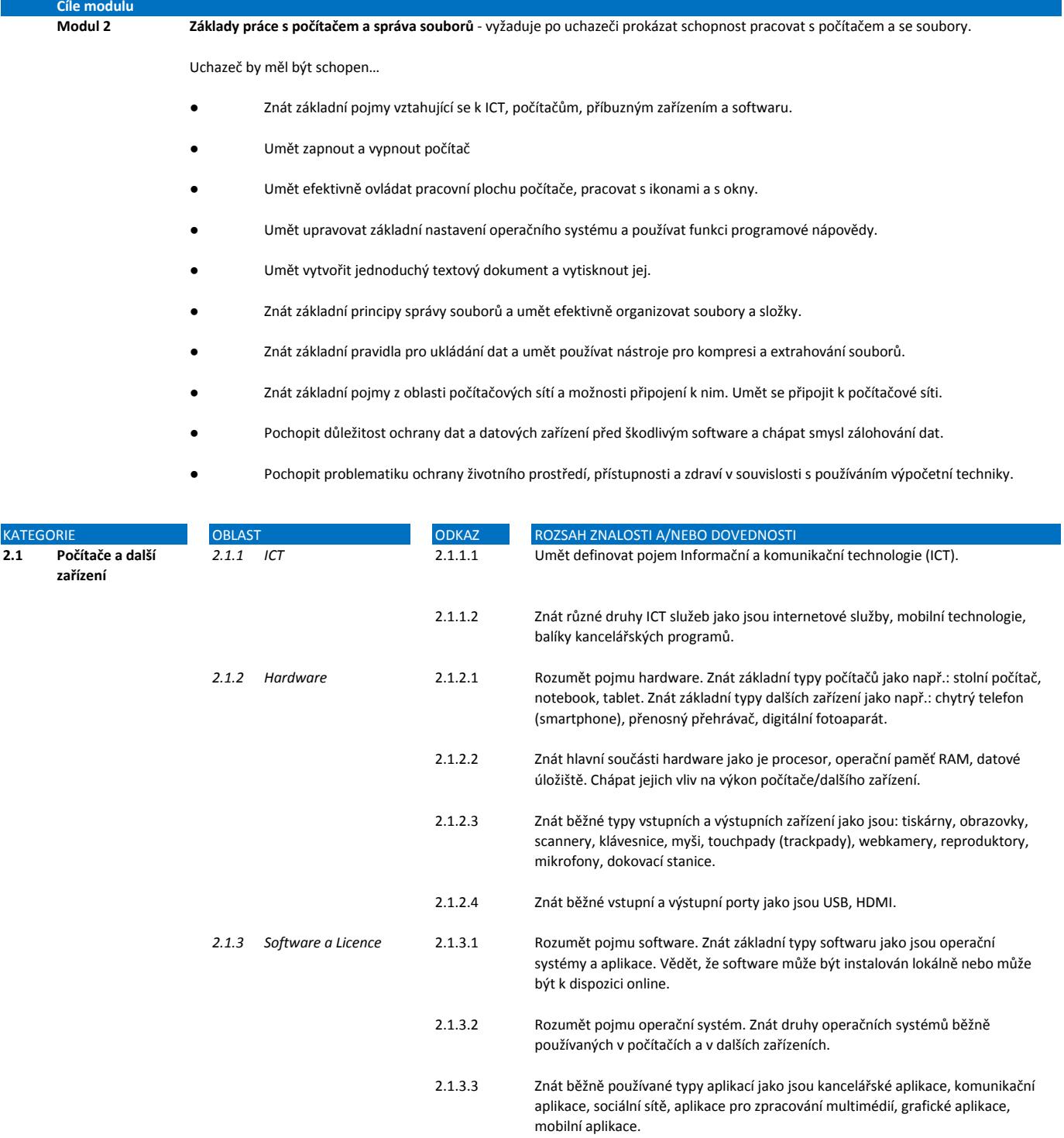

2.1.3.4 Rozumět pojmu Licence pro koncového uživatele softwaru (EULA). Vědět, že uživatel musí mít před použitím softwaru získat potřebný typ licence.

2.1.3.5 Rozlišovat typy software podle licence jako proprietární software, open source, trial, shareware, freeware.

*2.1.4 Zapnutí a vypnutí* 2.1.4.1 Umět zapnout počítač a bezpečně se přihlásit pomocí uživatelského jména a hesla.

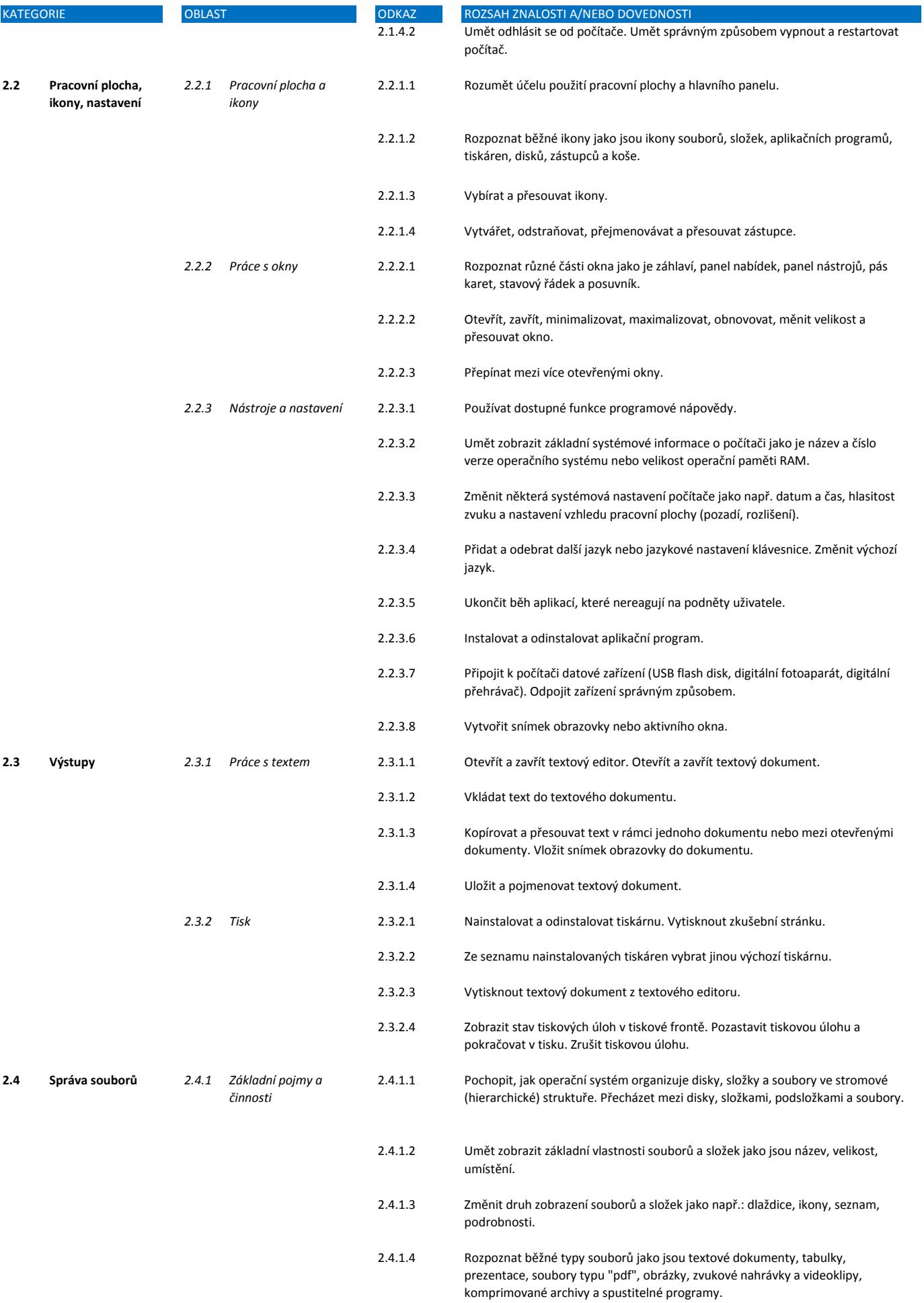

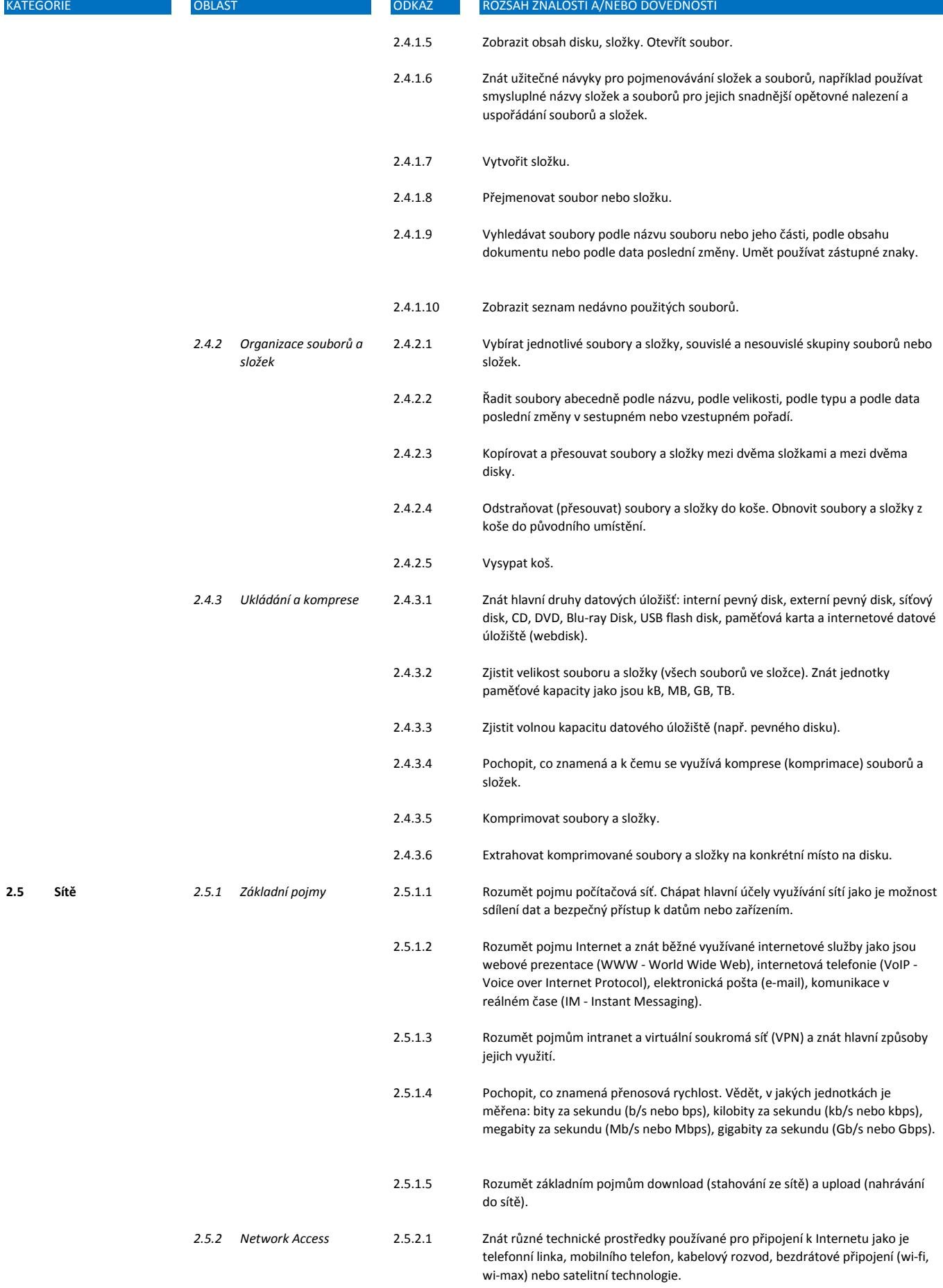

T.

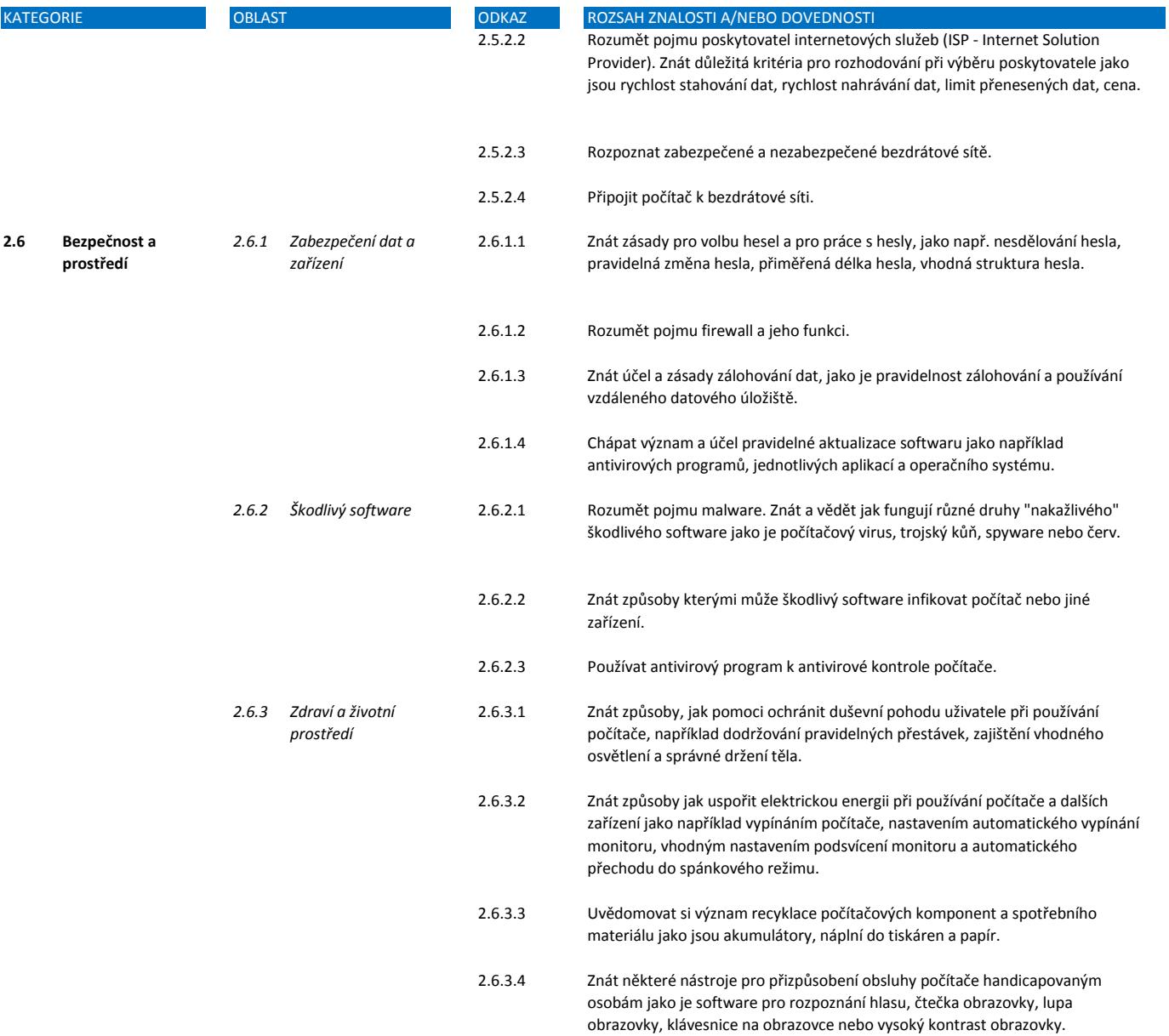